## *Widukind Gymnasium Enger*

Facharbeit im Fach Deutsch

## **"Wie schreibe ich eine Facharbeit?"**

# **Hilfestellungen zum formalen Aufbau einer schriftlichen Arbeit**

Verfasser: Kurs/Fach: Leistungskurs 1/Deutsch Fachlehrer: Herr/Frau XXX Schuljahr: 2018/19 Bearbeitungszeit: 8 Wochen Abgabetermin: 04.03.2019, 13.15 Uhr

**Note:**

**Datum:**

**Unterschrift der Lehrerin/ des Lehrers**

 **\_\_\_\_\_\_\_\_\_\_\_\_\_\_\_\_\_\_\_\_\_\_\_\_\_\_**

## **Inhaltsverzeichnis**

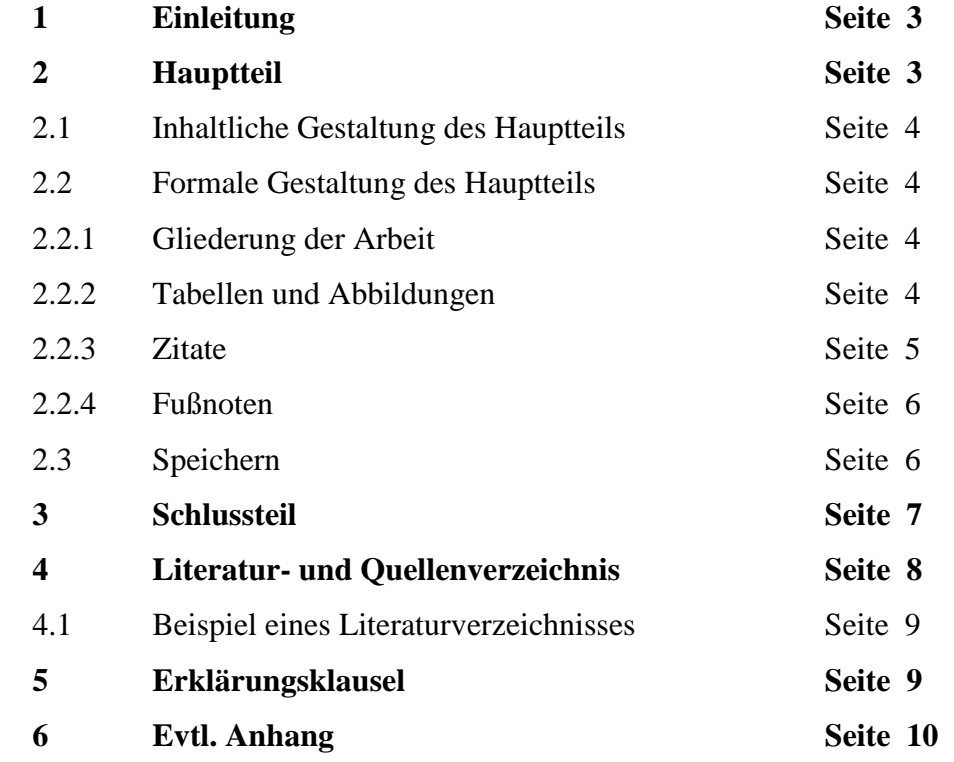

## **1 Einleitung<sup>1</sup>**

Zu Beginn der Facharbeit wird mittels einer kurzen Einleitung in die Thematik der Arbeit eingeführt. Sie dient dazu, den Gegenstand der Arbeit bekannt zu machen, die Problemstellung bzw. Leitfrage zu verdeutlichen sowie den Aufbau der Arbeit schrittweise darzulegen. Darüber hinaus sollte an dieser Stelle auch deutlich werden, warum man sich mit diesem Thema befasst hat und warum es der Behandlung wert ist. Vor allem der uneingeweihte Leser sollte nach dem Lesen der Einleitung wissen, um was es in der Facharbeit geht. Ob dieses Anliegen erreicht wird, kann überprüft werden, indem man den Text jemanden (z.B. einem Mitschüler/in) zu lesen gibt, der mit dem Sachverhalt nicht vertraut ist.

Es bietet sich an, die Einleitung erst nach Abschluss der Facharbeit zu verfassen, da man den Aufbau dann besser darlegen kann. <sup>2</sup>

## **2 Hauptteil**

 $\overline{a}$ 

An dieser Stelle könnte eine Kapiteleinleitung stehen, in der dargestellt wird, wovon das folgende Kapitel handelt und wie es gegliedert ist. Sie dient dem Leser als Verständnisund Orientierungshilfe.

#### **2.1 Inhaltliche Gestaltung des Hauptteils**

Der Hauptteil ist das Kernstück einer Facharbeit. Hier wird die Problemstellung bzw. die Thematik, die dem Leser in der Einleitung dargelegt wurde, umfassend behandelt. Dem Leser wird das zusammengetragene Material präsentiert und anschließend in Bezug auf die in der Einleitung dargelegte Fragestellung diskutiert und ausgewertet. Das "Material" kann aus verschiedenen Quellen stammen: Primärquellen bzw. literarische

<sup>&</sup>lt;sup>1</sup> Zur Erinnerung -Schriftart: Times New Roman/Arial/Garamond/Cambria/Calibri, Schriftgröße 12, 1,5 Zeilenabstand, Blocksatz, Seitenränder: oben 2,5 cm; links 3 cm; rechts 2 cm und unten 2cm; Fußnoten in TNR 10 pt.

<sup>2</sup> Nach Abschluss des Einleitungstextes beginnt man in der Regel eine neue Seite (hier wird aus ökonomischen Gründen darauf verzichtet).

Texte, empirische Datenerhebungen, verschiedene Informations- und Sekundärtexte, Ergebnisse praktischer Experimente usw.

Da sich dieser Teil der Arbeit oft über eine Vielzahl von Seiten erstreckt und die Übersicht dabei nicht verloren gehen darf, ist die formale Gestaltung von besonderer Bedeutung.

#### **2.2 Formale Gestaltung des Hauptteils**

#### **2.2.1 Gliederung der Arbeit**

Eine klare Gliederung der Arbeit dient der Übersichtlichkeit. Sowohl der Leser als auch der Schreiber können sich bei einer entsprechend gewählten Gliederungssystematik im Text besser orientieren. Vorteilhaft ist der Gebrauch der sog. *Juristischen Nummerierung*, wie sie auch hier verwendet wird. Hierbei dienen arabische Ziffern der Nummerierung. Die Ziffern werden durch Punkte voneinander getrennt. Nach der letzten Ziffer wird kein Punkt gesetzt. Tabelle 1 dient der Veranschaulichung.

*Tabelle 1: Beispiel für eine Juristischen Nummerierung.*

| 1                           | Kapitelüberschrift 1. Ordnung |
|-----------------------------|-------------------------------|
| 1.1                         | Kapitelüberschrift 2. Ordnung |
| 1.2                         | Kapitelüberschrift 2. Ordnung |
| 1.2.1                       | Kapitelüberschrift 3. Ordnung |
| 1.2.2.                      | Kapitelüberschrift 3. Ordnung |
| 1.3                         | Kapitelüberschrift 2. Ordnung |
| $\mathcal{D}_{\mathcal{L}}$ | Kapitelüberschrift 1. Ordnung |
|                             |                               |

#### **2.2.2 Tabellen, Abbildungen, Statistiken und Bilder**

Tabellen, Statistiken und Abbildungen haben die Funktion, wichtige Ergebnisse in einer anschaulichen Form zusammenfassend zu veranschaulichen, Bilder dienen ebenfalls dazu, diese können aber auch illustratorischen Wert besitzen oder sogar die Quelle einer Facharbeit darstellen.

Legenden müssen selbsterklärend sein: Abbildungen erhalten eine Unterschrift, Tabellen erhalten eine Überschrift (siehe 2.2.1, Tabelle 1). Diese sollen in der Regel so umfassend sein, dass der Leser nicht den Text lesen muss, um den Inhalt der Tabellen bzw. Abbildungen zu verstehen. Verwendete Abkürzungen müssen in der Beschriftung erläutert werden. Abbildungen und Tabellen sind unabhängig voneinander fortlaufend zu nummerieren.

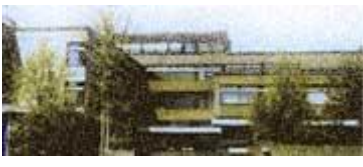

*Abbildung 1: WGE*

#### **2.2.3 Zitate**

In schriftlichen Ausarbeitungen muss deutlich werden, von wem welche Informationen stammen. Man unterscheidet inhaltliche Verweise und wörtliche Zitate.

Unter einem inhaltlichen Verweis versteht man, dass die Ausführungen eines Autors sinngemäß wiedergegeben werden. Um zu verdeutlichen, dass der Inhalt nicht von einem selbst stammt, wird die Fundstelle mit Namen des Autors und Erscheinungsjahr in Klammern angegeben. Ergänzt werden diese Angaben durch ein vorangestelltes "vgl." (vergleiche).

Bei einem wörtlichen Zitat werden, wie der Name schon sagt, Ausführungen eines Autors in einem exakten Wortlaut wiedergegeben. Diese werden in Anführungsstriche gesetzt und die Fundstelle wiederum in Klammern mit Autorenname, Erscheinungsjahr und zusätzlich genauer Seitenzahl angegeben.

Die vollständigen Buchtitel werden im Literaturverzeichnis (siehe 4) aufgeführt. Beispiele liefert Tabelle 2.

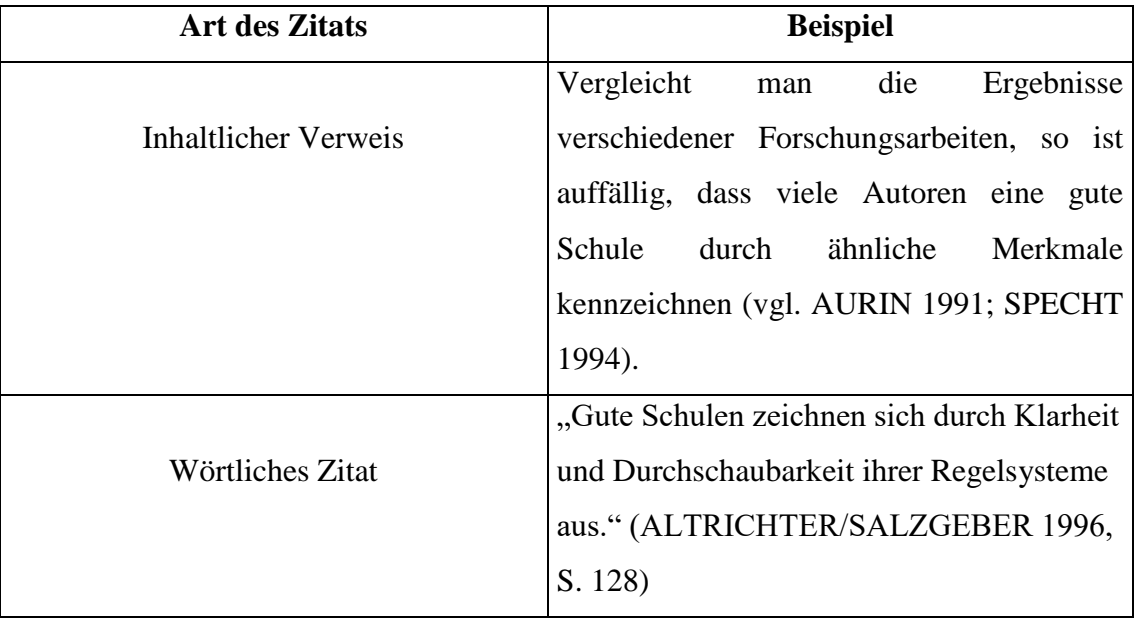

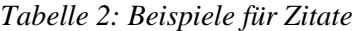

Insbesondere wörtliche Zitate sollten möglichst sparsam verwendet werden, damit nicht der Eindruck entsteht, dass es sich bei der Arbeit um eine Aneinanderreihung von Gedanken anderer Autoren handelt. Wörtliche Zitate bieten sich vielmehr nur bei zentralen, sehr prägnanten Aussagen eines Autors an.

#### Grundsätzlich gilt:

Allgemein gültige bzw. allgemein bekannte Fakten werden nicht zitiert. *Beispiele:* Bekannte Jahreszahlen oder Sachzusammenhänge, die in (fast allen) Schul- oder Lehrbüchern stehen.

*Vielmehr bieten sich als Zitate an:*

 $\rightarrow$  Meinungen/Thesen/Ideen, die einem bestimmten Autor zuzuordnen sind.

 $\rightarrow$  Aktuelle Sachzusammenhänge/Forschungsergebnisse, die noch nicht allgemein bekannt bzw. etabliert sind.

#### **2.2.4 Fußnoten**

Fußnoten bieten eine Alternative zur oben beschriebenen Angabe der Fundstelle eines Zitates. Im Text wird anstelle der in Klammern angegebenen Fundstelle eine hochgestellte Ziffer an das Ende des Zitats gesetzt. Autorenname, Erscheinungsjahr und Seitenzahl erscheinen als Fußnote am Seitenende.<sup>3</sup>

Die Gestaltung und Verwaltung wird von allen Textbearbeitungsprogrammen automatisch vorgenommen.<sup>4</sup>

Des Weiteren können Fußnoten für Anmerkungen, Ergänzungen, Querverweise etc., die nicht unmittelbar zum Text gehören, verwendet werden.

#### **2.3 Speichern**

 $\overline{a}$ 

Das Zwischenspeichern der Arbeit scheint eine leicht auszuführende Verrichtung zu sein - beispielsweise bei Microsoft® Word über den Befehl "Dateien/Speichern unter" bzw. "Strg+S". Allerdings geschehen gerade bei diesem Schritt die schwersten Fehler. Plötzlich ist die Arbeit von Stunden, Tagen oder sogar Wochen mit wenigen Fehleingaben verloren.

Folgende Dinge sollten also unbedingt eingehalten werden:

<sup>3</sup> Vgl. Doff / Klippel (2007), S. 35.

<sup>&</sup>lt;sup>4</sup> Eine Fußnote wird bei Microsoft® Word über den Befehl "Einfügen/Fußnote" eingetragen bzw. mit dem Tastenkürzel "Strg+Alt+F".

1. Immer nur an einem Speicherort die Arbeit weiter schreiben. Also am besten nur auf der Festplatte. Sonst entstehen unterschiedliche Versionen, die nicht mehr zusammenzufügen sind.

2. Die Arbeit sollte nicht nur an einem Ort, z.B. auf der Festplatte, sondern auch auf einem externen Datenträger, z.B. einem USB-Stick, gespeichert werden. Die Festplatte oder der Datenträger könnte nämlich einen technischen Defekt erleiden.

3. Nach wichtigen Fortschritten der Arbeit eine E-mail an die eigene Adresse schicken, in der die Arbeit als Anhang geschickt wird. So könnte selbst bei der totalen Zerstörung der Hardware die Arbeit rekonstruiert werden.

4. Immer den letzten Ausdruck der Arbeit aufbewahren, da er im schlimmsten Fall als Abschreibvorlage dienen kann.

5. Nach Abschluss der Arbeit ist eine fertig ausgedruckte Version aufzubewahren. Falls die Arbeit verloren geht, ist es - unabhängig von der Schuldfrage - die Verantwortung des Verfassers, einen Ersatz zu besorgen.

## **3 Schlussteil**

Der Schlussteil einer schriftlichen Arbeit dient dazu, dem Leser noch einmal einen zusammenfassenden Rückblick auf die Arbeit zu bieten. Das Ergebnis der Arbeit soll hier prägnant resümiert werden. Wichtig ist, dass im Schlussteil eine Antwort auf die Frage bzw. Fragen der Einleitung gegeben werden. Ein Leser sollte durch die Lektüre dieser beiden Teile einen einwandfreien Überblick über die gesamte Arbeit erhalten.

Wenn das Thema bzw. das Ergebnis der Arbeit zum Weiterforschen einlädt, kann in einem Schlussteil ein Ausblick auf mögliche, sich anschließende Aufgabenstellungen gegeben werden.

## **4 Literatur- und Quellenverzeichnis**

Das Literaturverzeichnis muss sämtliche im Text angegebene Quellen berücksichtigen. Dabei müssen alle Quellen so angegeben werden, dass sich jeder Leser mit Hilfe der bibliographischen Angaben diese auch beschaffen kann.

Zur richtigen Angabe einer Literaturquelle gehören:

- Namen und Vornamen des Autors oder der Autoren. Es müssen hier sämtliche Autoren angegeben werden. Bei dieser Angabe werden alle Buchstaben groß geschrieben.
- Titel des Buches oder des Artikels.
- Angabe des Verlages (nicht notwendig, aber wünschenswert).
- Erscheinungsort, -jahr und Auflage.

Formal gilt folgendes Muster: Name des Autors oder der Autorin, Komma, Vorname, Doppelpunkt, vollständiger Titel, Punkt, Angabe des Verlages, Komma, Erscheinungsort und –jahr, Punkt. Die Auflageziffer wird hinter der Jahreszahl hochgestellt. Beim Fehlen einer Angabe ist folgende Abkürzung zu verwenden: o.O. (ohne Ort) oder o.J. (ohne Jahr) Ist die Quelle in einer Zeitschrift zu suchen, so sind der Titel der Zeitschrift, der Jahrgang, das Erscheinungsjahr und die Seitenzahlen anzugeben. Hier wird nach dem Titel des Beitrags durch "In:" der Titel der Zeitschrift angeschlossen. Ohne Komma folgen die Jahrgangs- und Bandzahl, in Klammern das Erscheinungsjahr, nach einem Komma die Seitenzahlen (nicht nur ff.). Bei Sammelbänden mit mehreren Aufsätzen oder Lexikonartikeln ist äquivalent zu verfahren. Als "Titel" des Lexikonartikels ist das jeweilige Stichwort anzugeben.

Internetquellen sind ebenfalls im Literaturverzeichnis nachzuweisen: Name des Autors, Komma, Vorname, Doppelpunkt, Titel des Beitrags, Punkt, vollständige Adresse der Seite, Punkt, Datum, Doppelpunkt, Datum des Downloads, Punkt. (Wichtig: Speichern Sie den Download sicher ab, der Korrekturlehrer hat das Recht, die Dateien zu verlangen.) Die Auflistung der Quellen erfolgt in alphabetischer Reihenfolge.

#### **4.1 Beispiel für ein Literaturverzeichnis**

ALTRICHTER, Herbert /SALZGEBER, Gustav: Pädagogische Tage als Einstieg in Schulentwicklungsprozesse.

In: ALTRICHTER, Herbert /POSCH, Peter (Hrsg.): Mikropolitik der Schulentwicklung. Studien Verlag. Innsbruck 1996, S. 128-134.

AURIN, Karin: (Hrsg.): Gute Schulen – Worauf beruht ihre Wirksamkeit? Klinkhardt. Bad Heilbrunn 1991.

BERTHOLD, Achim: Schule entwickeln in NRW. http//www.guteschulenrw.de/berthold\_0063htp. Datum: 15.04.1999.

SPECHT, Wilhelm: Die vier Fallstudien im Kontext der Debatte um die Qualität von Schulen. In: ALTRICHTER, Herbert /RADNITZKY, Egelbert /SPECHT, Erich (Hrsg.): Innenansichten guter Schulen. BMUK. Wien 1994. S. 55-94.

*Auf der letzten Seite der Facharbeit, die nicht nummeriert wird, steht folgende Erklärung, die eigenhändig zu unterschreiben ist:*

"Hiermit erkläre ich, dass ich die vorliegende Arbeit selbstständig und ohne fremde Hilfe verfasst und keine anderen als die im Literatur- und Quellenverzeichnis angegebenen Hilfsmittel verwendet habe.

Insbesondere versichere ich, dass ich alle wörtlichen und sinngemäßen Übernahmen aus anderen Werken als solche kenntlich gemacht habe.

Zudem erkläre ich, dass ich damit einverstanden bin, die von mir verfasste Facharbeit der schulinternen Öffentlichkeit zugänglich zu machen."

 $\frac{1}{2}$  ,  $\frac{1}{2}$  ,  $\frac{1$ 

Ort, Datum Unterschrift